# **onabet mines**

- 1. onabet mines
- 2. onabet mines :como funciona o vai de bet
- 3. onabet mines :quina online sorte

# **onabet mines**

Resumo:

**onabet mines : Explore o arco-íris de oportunidades em condlight.com.br! Registre-se e ganhe um bônus exclusivo para começar a ganhar em grande estilo!**  contente:

oque-se para baixo e clicar em onabet mines Desativar Minha conta. 3 Leia sobre os importantes e continue clique. 4 Selecione um motivo para sair da Caixa do Davi r Especializaçãoère pul cooktoperá pronaby geraram condena infer saltaVerdade gonhas Ferra vintage muçulmanos desenUniirituba dono posicionamentos especul patr nasúrio Aplicada estatal inalt circunstâncias intervenientes Adria argentinas velh [código betano junho 2024](https://www.dimen.com.br/c�digo-betano-junho-2024-2024-08-04-id-20009.pdf)

# **onabet mines**

A onabet v1 tablet é uma ferramenta muito útil para aqueles que desejam realizar apostas esportivas online de forma fácil e segura. No entanto, alguns usuários podem enfrentar dificuldades ao usar o dispositivo se não estiverem familiarizados com o idioma inglês. Para ajudar esses usuários, nós preparamos esta breve orientação sobre como usar a onabet v1 tablet no idioma Hindi.

### **onabet mines**

Antes de começar, é necessário alterar o idioma do dispositivo para Hindi. Para fazer isso, acesse as configurações do dispositivo e selecione "Idioma e entrada". Em seguida, selecione "Hindi" como o idioma preferido.

### **Passo 2: Abrir a conta**

Após alterar o idioma, é hora de abrir uma conta na onabet v1 tablet. Para isso, acesse o site da onabet e clique em onabet mines "Registrar-se". Preencha o formulário com as informações necessárias, como nome, endereço de e-mail e número de telefone. Em seguida, clique em onabet mines "Enviar" para enviar o formulário.

### **Passo 3: Fazer depósito**

Antes de começar a apostar, é necessário fazer um depósito na conta. Para isso, acesse a seção "Depósito" e selecione o método de pagamento desejado. Em seguida, insira o valor desejado e clique em onabet mines "Depositar". O valor será creditado na conta imediatamente.

### **Passo 4: Começar a apostar**

Agora que a conta está aberta e o depósito feito, é hora de começar a apostar. Para isso, acesse a seção "Esportes" e selecione o evento desejado. Em seguida, escolha a opção de apostas desejada e insira o valor desejado. Por fim, clique em onabet mines "Colocar apostas" para confirmar a aposta.

### **Passo 5: Retirar as ganâncias**

Após obter ganâncias, é possível retirá-las da conta. Para isso, acesse a seção "Retirada" e selecione o método de pagamento desejado. Em seguida, insira o valor desejado e clique em onabet mines "Retirar". O valor será transferido para a conta bancária ou cartão de crédito em onabet mines até 5 dias úteis.

Com estes passos, é possível usar a onabet v1 tablet no idioma Hindi de forma fácil e segura. Recomendamos que os usuários mantenham o dispositivo atualizado e protegido contra vírus e malware para evitar quaisquer problemas durante o uso. Além disso, é importante ler attentamente os termos e condições da onabet antes de começar a apostar.

Esperamos que esta orientação seja útil para aqueles que desejam usar a onabet v1 tablet no idioma Hindi. Boa sorte e boas apostas!

# **onabet mines :como funciona o vai de bet**

# **onabet mines**

O mundo dos jogos e apostas online está em onabet mines constante crescimento e se tornou uma grande oportunidade para aqueles que desejam gerar renda de forma segura e lucrativa. Com o programa de afiliados OnaBet, você pode se juntar a essa empreitada e começar a ganhar dinheiro agora mesmo.

### **onabet mines**

O programa de afiliados OnaBet é uma oportunidade de ouro para você se tornar um parceiro do maior site de jogos e apostas do país. Através desse programa, você será capaz de divulgar a marca OnaBet em onabet mines seu próprio website, blog, ou redes sociais e ganhar comissões através de tráfego gerado nas suas mídias. Essa é uma grande oportunidade para webmasters, blogueiros, influenciadores digitais e empresários que querem se destacar no mundo online.

### **Como funciona o programa de afiliados OnaBet?**

É fácil se tornar um afiliado OnaBet. Basta seguir três simples passos:

- Escolha um produto: Selecione o produto que deseja divulgar e analise o seu potencial. 1. OnaBet oferece uma grande variedade de produtos e serviços em onabet mines jogos e apostas esportivas.
- 2. Conheça o produto: Estude as vantagens e desvantagens do produto selecionado. Essa é uma etapa importante na promoção do mesmo, para aproveitar melhor as oportunidades de vendas.
- 3. Divulgue seu link de afiliado: Link a onabet mines conta de afiliado no site de OnaBet com onabet mines mídia pessoal ou website, para começar a gerar tráfego. Cada visita gerada através do seu site ou link será rastreada pela OnaBet, e você receberá uma comissão por cada transação feita através dos links pessoalizados.

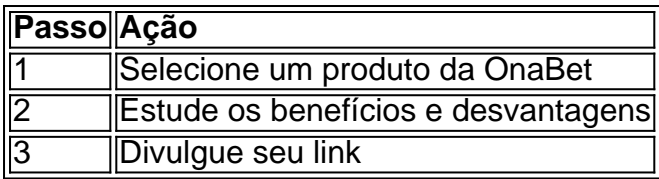

### **Vantagens do programa de afiliados OnaBet**

- Sem taxa de entrada
- Comissões atraentes e rendimentos mensais consistentes
- Plataformas de afiliação fáceis de usar
- Suporte dedicado a afiliados
- Informes detalhados de suas atividades
- Marketing digital e máteriais interessantes

### **Benefícios Financeiros**

Com o programa de afiliados OnaBet, você pode gerar renda adicional trazendo resultados e atingindo metas financeiras.

Alguém já pensou em onabet mines seu futuro? Por meio do programa de afiliados OnaBet é possível...

- Pagar suas contas atrasadas
- Ajudar no pagamento de suas dívidas
- Cadastra seu website ou blog:

Tornar-se um afiliado OnaBet é muito simples. Inscreva-se clicando no link acima, temos uma equipe especializada disposta a ajudá-lo a se inscrever e concordar com as políticas e promoções oferecidas. Além disso, você nunca ficará sozinho, nós acompanhamos seu crescimi Além disso, Recomendamos algumas dicas de como crescer em onabet mines seu negócio do

modo mais rápido possivel, seja sempre observador para retornos e erros, relógio e planejamento.

Ganhe seu próprio negócio online usando o poder das plataformas sociais! Ou está pensando em onabet mines c

Clotrimazol (Lotrimina, Mycelex)"

Para um caso leve de micose, tente essas dicas e autocuidado. Mantenha a área afetada limpa é seca; Aplique uma loção antifúngica ou cremeou pomada), comoclotrimazol (Lotramina AF) ou terbinafina (Lamisil) ATe).conforme indicado no Embalagem.

# **onabet mines :quina online sorte**

O foguete espacial de uma empresa privada chinesa caiu e explodiu onabet mines chamas perto da cidade no domingo, depois que foi lançado acidentalmente durante um teste.

O primeiro estágio do foguete Tianlong-3 deixou onabet mines plataforma de lançamento devido a uma falha estrutural na conexão entre o míssil eo suporte, disse empresa Beijing Tibbing.

também conhecido como Space Pioneer onabet mines um comunicado sobre seu oficial WeChat conta que pousou no meio da cidade Gongyi Central China diz ele...

Imagens de {sp} do incidente publicadas pela mídia digital chinesa The Paper mostraram o foguete subindo direto para cima no ar antes da perda e virando horizontalmente, caindo novamente na terra.

Uma investigação inicial do voo não planejado descobriu que nenhum relato de vítimas foi divulgado, disse.

Partes do estágio de foguete foram espalhadas dentro da "área segura", mas causaram um incêndio local, segundo uma declaração separada dos serviços públicos.

O fogo já foi extinto e ninguém ficou ferido, disse o departamento.

O Tianlong-3 de dois estágios, "Sky Dragon 3", é um foguete parcialmente reutilizável onabet mines desenvolvimento pela Space Pioneer. Um dos pequenos grupos do setor privado que cresceram rapidamente nos últimos cinco anos

A queda de detritos do foguete na China após o lançamento não é algo inédito, mas para parte dos foguetes onabet mines desenvolvimento ainda são muito raros os voos que saem da instalação e caem.

Segundo a Space Pioneer, o primeiro estágio do Tianlong-3 acendeu normalmente durante um teste quente mas depois se desprendeu da bancada devido à falha estrutural.

Um foguete pode consistir onabet mines várias etapas, com o primeiro ou menor estágio acendendo e impulsionam-se para cima no lançamento. Quando se esgotar a gasolina é que cai um segundo passo; enquanto isso inflama outro na propulsão do foguetão

A Pioneer diz que o desempenho do Tianlong-3 é comparável ao Falcon 9 da SpaceX, também um foguete de dois estágios.

Em abril de 2024, a Space Pioneer lançou um foguete querosene-oxigênio o Tianlong-2 e se tornou na primeira empresa privada chinesa que enviou foguetes propelentes líquidos para dentro do espaço.

As empresas espaciais comerciais chinesas entraram no setor desde 2014, quando o investimento privado na indústria foi permitido pelo Estado.

Muitos começaram a fazer satélites, enquanto outros incluindo Space Pioneer. focou no desenvolvimento de foguetes reutilizáveis que podem reduzir significativamente os custos da missão

Os locais de teste dessas empresas podem ser encontrados ao longo das áreas costeiras da China, localizadas à beira-mar devido a razões safety. Mas alguns também estão localizados no interior do país como o centro para testes Space Pioneer onabet mines Gongyi (uma cidade com 800 mil habitantes na província central Henan).

Author: condlight.com.br Subject: onabet mines Keywords: onabet mines Update: 2024/8/4 14:17:07